# RECHERCHE D'INFORMATION *Je cherche, j'ouvre l'œil*

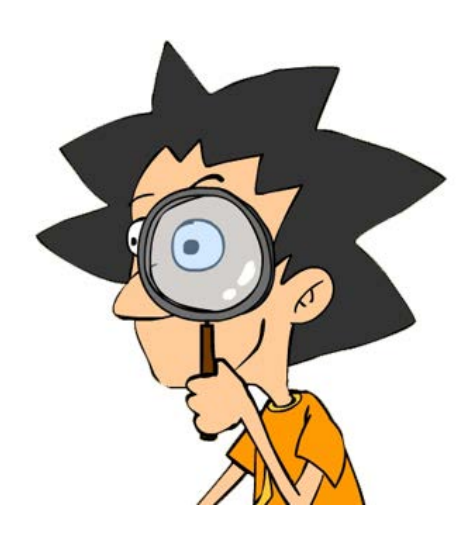

Cette fiche est destinée à toutes les curieuses et à tous les curieux. En particulier celles et ceux qui s'intéressent à la **recherche d'information**

Et qui ont surement regardé les épisodes suivants de Vinz et Lou sur Internet :

- « Tout n'est pas pour toi »
- « Tout n'est pas toujours vrai sur internet »
- « Spam attacks »
- « Attention canular

# **DE QUOI PARLE-T-ON ?**

Il n'y a pas si longtemps, au temps d'avant Internet, l'information était une denrée rare. Il fallait la **CHERCHER** en se déplaçant à la bibliothèque, au musée, à la librairie, en posant des questions aux anciens, aux spécialistes, à ceux qui avaient lu et voyagé. C'était surement passionnant. Fatigant aussi !

Aujourd'hui, avec la télévision, la radio et Internet, l'information est surabondante. C'est génial, tout est à portée de main et cela nous arrive souvent même sans que l'on ait rien demandé, et sans avoir à se lever de son siège. Notre problème, ce n'est plus d'aller chercher l'information mais de la **TRIER** pour trouver la BONNE information.

Mais qu'est-ce qu'une **BONNE INFORMATION** ? Tout dépend de ta recherche, mais on peut dire qu'en général c'est une information qui est vraie (vérifiée, scientifique, factuelle …) et qui correspond à ce que l'on cherche. Le problème c'est que sur Internet, il y a de tout. Des informations intéressantes mais aussi des informations farfelues ou qui sont publiées exprès pour influencer les gens ou leur faire croire des choses fausses. C'est pour cela que J'OUVRE L'ŒIL.

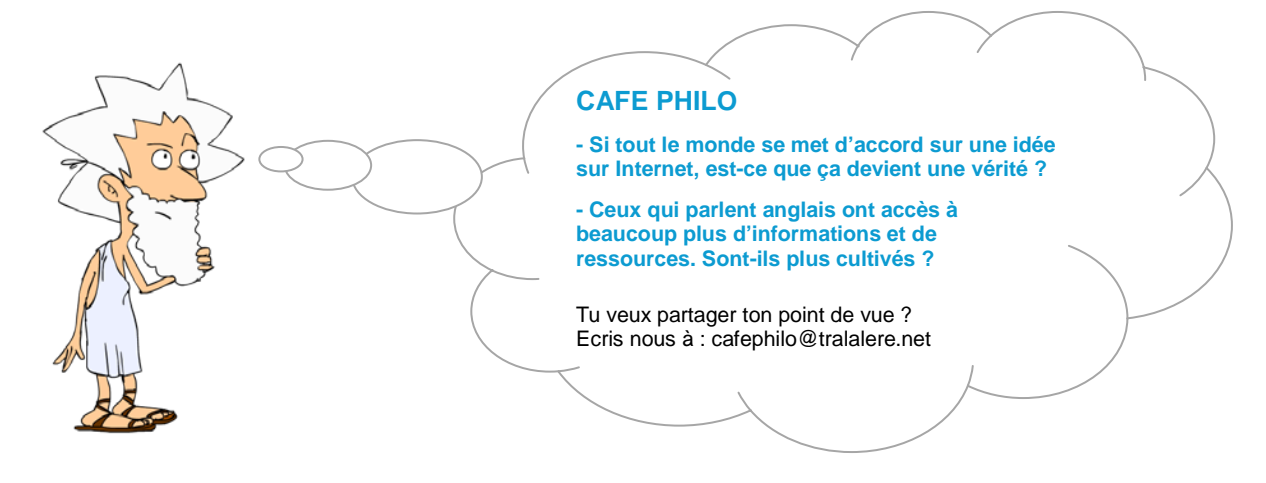

*Documentation pédagogique réalisée par Tralalere, dans le cadre d'Internet Sans Crainte, avec le soutien de la Commission européenne et du ministère de l'éducation nationale. Document sous licence Creative Commons BY-NC-SA 3.0 FR.*

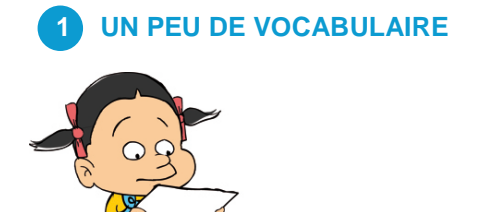

Comme les jeux vidéo, la musique, la voile, l'équitation, etc., Internet a son vocabulaire.

Dans la famille « recherche d'information », voici quelques termes que l'on croise sans cesse et qu'il vaut mieux connaître sinon, comme dirait Vinz « oh la loose ! ».

**Moteur de recherche** : un moteur de recherche est un outil en ligne qui dispose de robots qui fouillent sur Internet 24h/24 pour trouver des pages web, des images, des vidéos, des jeux sur Internet.

**Requête** : la requête que l'on fait sur un moteur de recherche, c'est la question que l'on pose lorsque l'on cherche quelque chose, ce sont les mots ou les groupes de mots que l'on tape.

**Mots clés** : ce sont les mots que l'on utilise pour faire la requête. Ce sont eux que les moteurs de recherche utilisent pour aller trouver des contenus où ils figurent. Plus les mots clés seront précis, plus la recherche aura de chance d'être réussie.

**Site portail** : ce type de site rassemble des contenus sur un sujet donné. C'est la porte d'entrée vers de nombreux contenus en ligne qui parlent de ce sujet (portail de jeu, portail sur un artiste, une ville…)

**Annuaire** : un annuaire propose une liste de sites sélectionnés sur une thématique donnée. Les sites des annuaires sont choisis par des humains, pas des robots comme c'est le cas pour les moteurs de recherche.

**Ressources** : on appelle ressources (en ligne) tout ce que l'on peut trouver sur Internet. C'est un peu le mot qui fait chic pour dire «document utile » sur Internet.

**Wiki** : Mignon comme mot non ? un wiki est un site qui rassemble des articles, des vidéos, des images (des ressources quoi le monde peut participer s'il différent participer s'il différent participer s'il différent s per suit les règles du jeu. Wikipedia est l'exemple le plus connu de wiki. Pour les enfants, il y a Vikidia.

**Canular** : C'est une blague, une farce, une imposture, une intox… publiées exprès pour tromper les lecteurs ou les inciter à faire quelque chose. En anglais, on dit hoax.

**Navigateur** : Ce logiciel te permet de … naviguer (ou surfer) sur Internet. Il y en a de toutes sortes (par exemple : Explorer, Firefox, Chrome sur les ordinateurs). Il existe des navigateurs spéciaux pour les enfants comme Babygo par exemple.

**Tralalere** : Tralalere est le producteur de Vinz et Lou ; ses équipes sont aussi les créateurs et s'occupent d'Internet Sans Crainte. Et voilà pourquoi on t'invite sur cette fiche à écrire à des adresses de type @tralalere.net. Bravo à tous ceux qui allaient se posent la question avant d'utiliser cette adresse mail !

#### **ON N'A RIEN OUBLIE ?**

Y a-t-il d'autres mots que tu aimerais voir figurer sur cette liste ou que tu ne comprends pas ?

Envoie-nous un mail à vocabulaire@tralalere.net Nous te répondrons et l'ajouterons au lexique que nous préparons.

*Documentation pédagogique réalisée par Tralalere, dans le cadre d'Internet Sans Crainte, avec le soutien de la Commission européenne et du ministère de l'éducation nationale. Document sous licence Creative Commons BY-NC-SA 3.0 FR.*

# **2 LES BONS RÉFLEXES – SI TU VEUX, TU PEUX !**

Les mots en gras sont expliqués dans la section « un peu de vocabulaire » juste au- dessus.

#### 1) Je repère des sources pour mon âge

Les sites que l'on trouve sur les **moteurs de recherche**, les articles proposés sur Wikipédia, les **ressources** en ligne présentées sur des portails sont souvent destinés aux adultes. Normal que cela soit compliqué et contienne parfois des contenus qui ne sont pas pour ton âge.

Sais-tu qu'il existe aussi des outils pour les jeunes ? Testez par exemple

- o Les moteurs de recherche pour enfants comme BabyGo, Xooloo,
- o Les encyclopédies pour enfants comme Wikimini ou Vikidia
- o Les annuaires pour enfants comme Lespagesjuniors, Takatrouver, coolgo

Je peux ensuite marquer ces **ressources** dans « mes favoris » ou « marque-pages » dans mon **navigateur.**

#### 2) Je développe des techniques de recherche de « pro »

Pour trouver plus facilement de bonnes informations et éviter de tomber sur des contenus qui ne sont pas pour toi, tu peux adopter les réflexes suivants :

- Taper plusieurs mots clés, les plus précis possibles.
- Si on peut trouver des merveilles sur les sites « perso » et les forums, il vaut tout de même mieux vérifier les informations qu'ils contiennent.
- Comparer les informations trouvées en comparant au moins deux sources.
- Identifier qui est l'auteur de l'information.
- Bien faire attention aux résultats sur fond de couleur ou sur la colonne de droite : ce sont des sites commerciaux.
- Si tu fais des recherches sur Google, aller sur le petit engrenage en haut à droite et cliquer sur « activer safe search » pour éviter les contenus sexuels ou violents.
- Si tu vas sur Youtube, aller en bas de la page et régler l'onglet Safety sur « on » pour la même raison.
- Si une information ou un site te semble bizarre, demande à tes parents ou tes enseignants ce qu'ils en pensent.
- Si tu reçois des informations sensationnelles sans avoir rien demandé et que l'on te demande de transférer à tes amis, va voir sur http://www.hoaxbuster.com/ . Tu sauras si ce n'est pas un canular.

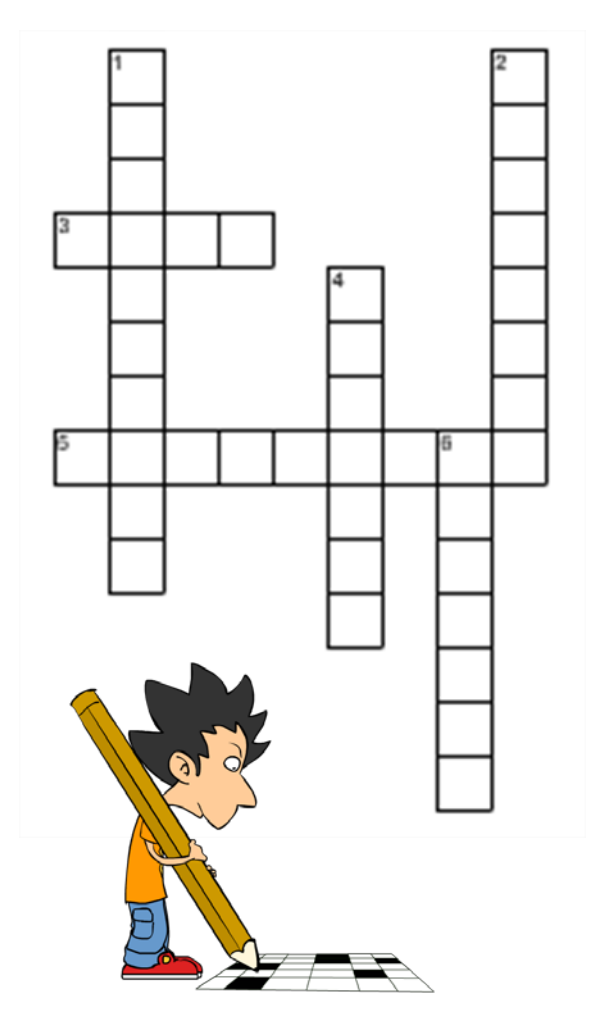

## **Á TOI DE JOUER**

1. Grâce à moi, tu peux naviguer ou surfer sur internet.

2. Chez moi, on trouve plein d'adresses de sites internet.

3. Je rassemble plein de ressources créées par plusieurs personnes et tu peux même participer si tu suis les règles.

4. Je suis une question ou des mots et grâce à moi, tu trouves ce que tu cherches.

5. Je suis en ligne et on m'appelle aussi " document utile" quand on me cherche sur internet.

6. Je suis une blague, une farce pas très sympa. A cause moi, on ne sait plus ce qui est vrai ou faux.

### **Késako ?**

Les mots croisés sont des jeux de lettres. Le but est de retrouver tous les mots manquants qui sont placés de haut en bas ou de gauche à droite grâce aux définitions qui sont proposées.